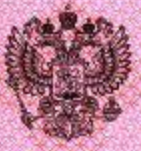

## Департамент образования Белгородской области

наименование аккредитационного органа

# СВИДЕТЕЛЬСТВО О ГОСУДАРСТВЕННОЙ АККРЕДИТАЦИИ

Настоящее свидетельство выдано Муниципальному общеобразовательному (указываются полное наименование

учрежденню «Средняя общеобразовательная школа №1» города Валуйки юридического лица, фамилия, имя, отчество (при наличии)

Белгородской области

N 4000

индивидуального предпринимателя, наименование и реквизиты документа, удостоверяющего его личность)

309996, Белгородская область, г. Валуйки, ул. Степана Разина, 10

место нахождения юридического лица, место жительства -

для индивидуального предпринимателя

о государственной аккредитации образовательной деятельности по основным общеобразовательным программам в отношении каждого уровня общего образования, указанным в приложении к настоящему свидетельству

Основной государственный регистрационный номер юридического лица (индивидуального предпринимателя) (ОГРН) 1023102157033

Идентификационный номер налогоплательщика 3126008067

Срок действия свидетельства до "23" декабря  $-2023$   $\Gamma$ .

Настоящее свидетельство имеет приложение (приложения), являющееся его частью. Свидетельство без приложения (приложений) неотъемлемой недействительно.

#### Начальник департамента

(должнесть уполномон снитато Фл

M.D.

уполномодерного лица)

И.В. Шаповалов (фамилия, имя, отчество уполномоченного лица)

Серия 31A01N0000573

от "18" июня 2015 г.

Приложение № 1 к свидетельству о государственной аккредитации от «18» июня 2015 г. № 4000

### Департамент образования Белгородской области

Муниципальное общеобразовательное учреждение «Средняя

(указываются полное наименование юрилического лица или его филиала,

общеобразовательная школа Nel» города Валуйки Белгородской области

фамилия, имя, отчество (при наличии) инаивидуального предпринимателя),

309996, Белгородская область, г. Валуйки, ул. Степана Разина, 10 место нахождения юридического лица или его филиала, место жительства -

для индивидуального предпринимателя

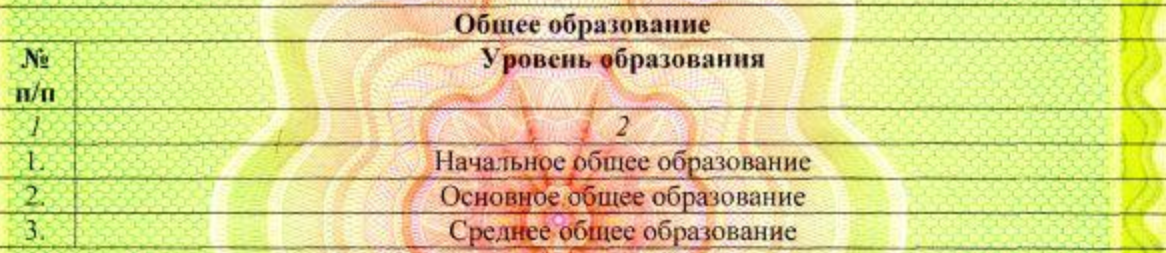

Распорядительный документ аккредитационного " Фргана о государственной аккредитации:

Приказ делартамента образования, культуры и молодежной политики Белгородской области (приказ/распоряжение) от «23» декабря 2011 г. № 3895

Распорядительный документ аккредитационного органа о переоформлении свидетельства о государственной аккредитации: Приказ департамента образования Белгородской области (приказ/распоряжение) от «18» июня 2015 г. № 2818

#### Начальник департамента

(должность уполномоченного лица)

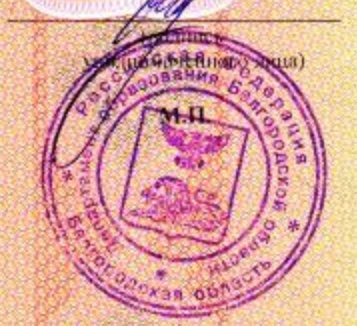

И.В. Шаповалов (фамилия, имя, отчество уполномоченного лица)

#### 31A01N0000636 Серия